How to download Paper Wise Attendance Sheet & Junior Supervisor Report **Kavayitri Bahinabai Chaudhari North Maharashtra University Jalgaon**

## Go to http://nmuj.digitaluniersity.ac URL

and Enter your College Username and

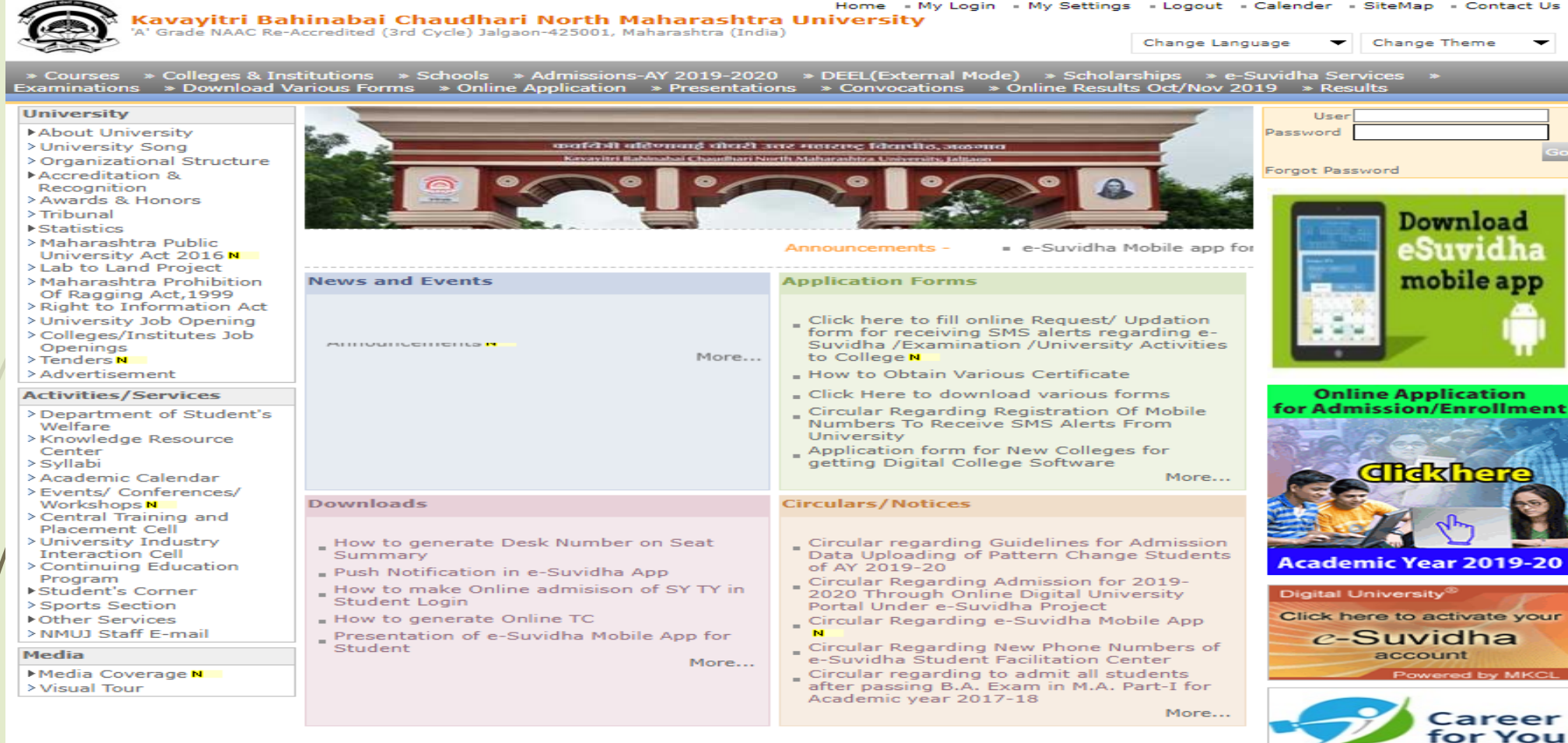

## Now click on Preexamination link

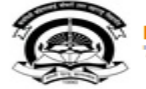

Home - My Login - My Settings - Logout - Calendar - Sitemap - Contact Us - Switch TO OA Kavayitri Bahinabai Chaudhari North Maharashtra University A' Grade NAAC Re-Accredited (3rd Cycle) Jalgaon-425001, Maharashtra (India)

Course Definition | College Definition | Admissions | Registration | Administration | Messaging | Pre Examination | Examination | Reports | Student Profile | Invoice | Dashboard | Student Facilitation Center |

#### **Reports Dashboard**

Welcome Khandesh College Education Society's Moolji Jaitha College ! You have logged in as College and your last logon was 4/28/2020 12:31:37 PM

#### Home

- Course Definition
- College Definition
- Admissions
- Registration
- Administration
- Messaging
- Pre Examination
- **Examination**
- Reports
- Student Profile
- Invoice
- Dashboard
- Student Facilitation Center

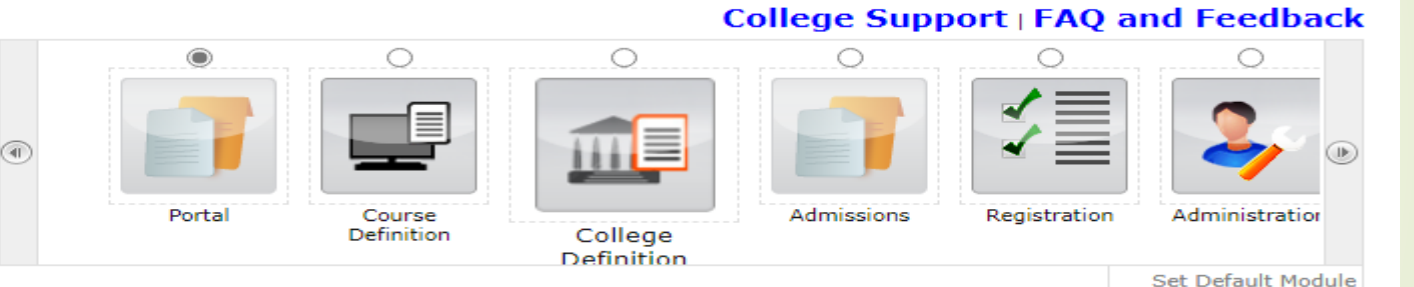

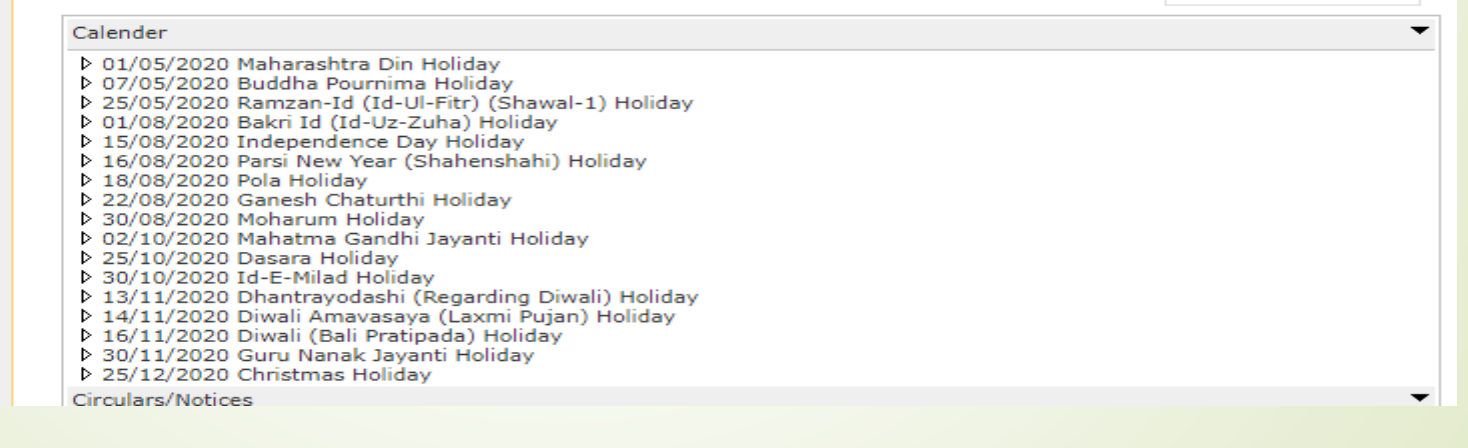

## Click on Reports Link

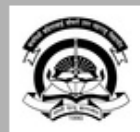

Home · My Login · My Settings · Logout · Calendar · Sitemap · Contact Us · Switch TO OA Kavayitri Bahinabai Chaudhari North Maharashtra University<br>'A' Grade NAAC Re-Accredited (3rd Cycle) Jalgaon-425001, Maharashtra (India)

Exam Form Management | Inward Exam Form | Reports |

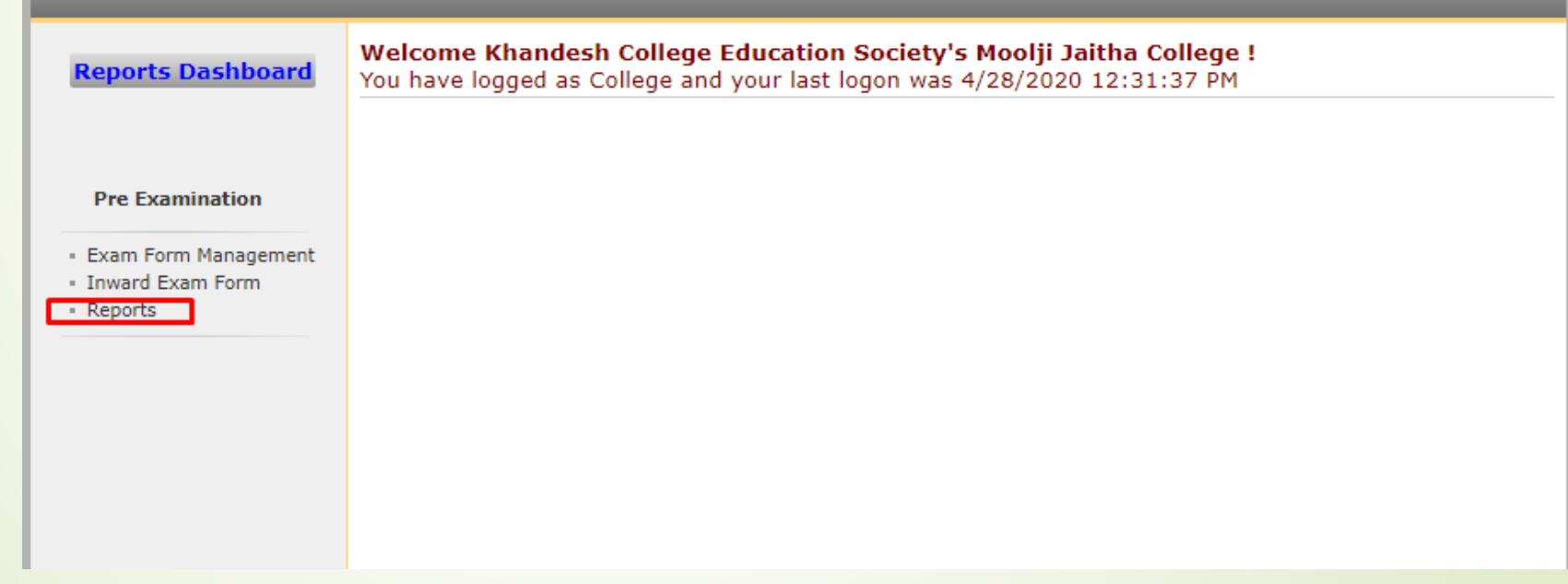

## Click on Reports for Venue Link

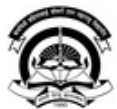

Home «My Login » My Settings »Logout »Calendar »Sitemap »Contact Us »Switch TO OA

Kavayitri Bahinabai Chaudhari North Maharashtra University<br>'A' Grade NAAC Re-Accredited (3rd Cycle) Jalgaon-425001, Maharashtra (India)

Exam Form Management | Inward Exam Form | Reports |

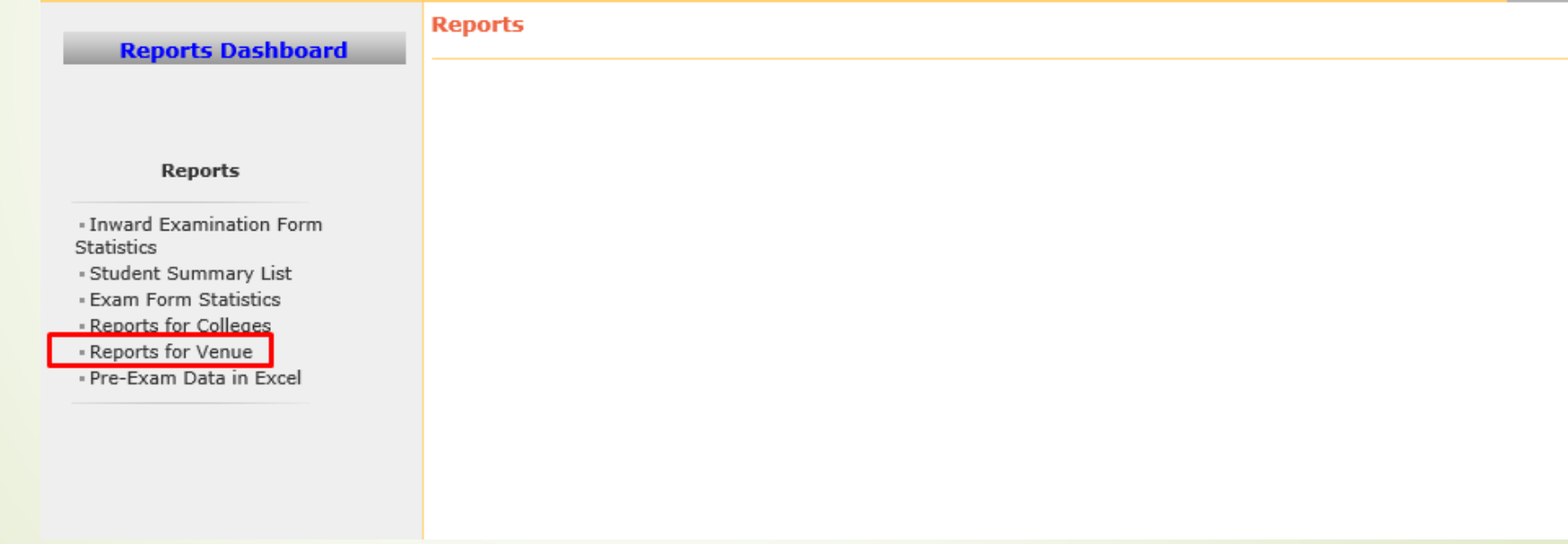

# Click on Paper Wise Attendance Sheet and Junior Supervisor Report Link

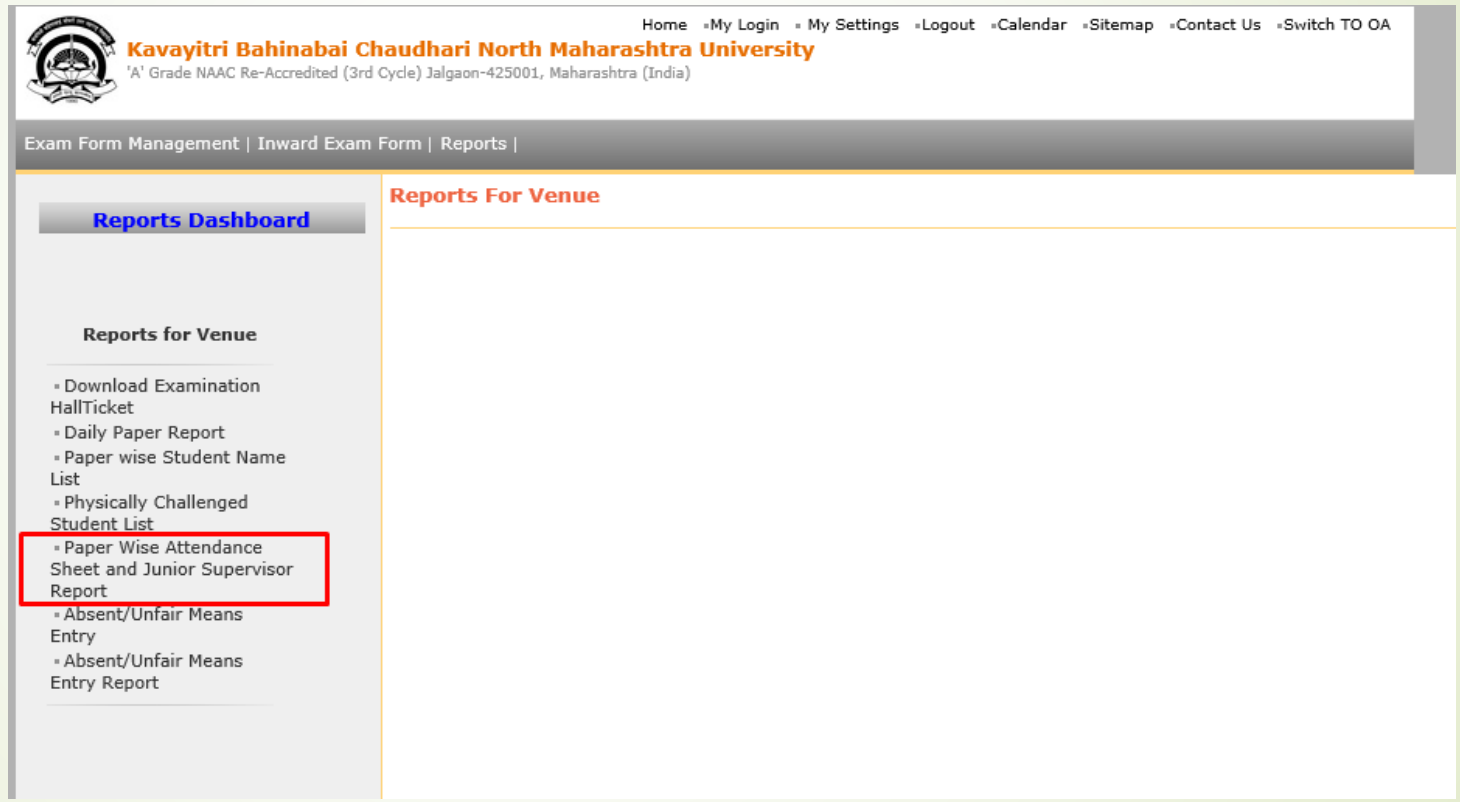

# Select Course Termwise or Date wise Option

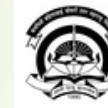

Home «My Login » My Settings «Logout »Calendar «Sitemap «Contact Us »Switch TO OA

Kavayitri Bahinabai Chaudhari North Maharashtra University<br>'A' Grade NAAC Re-Accredited (3rd Cycle) Jalgaon-425001, Maharashtra (India)

#### Exam Form Management | Inward Exam Form | Reports |

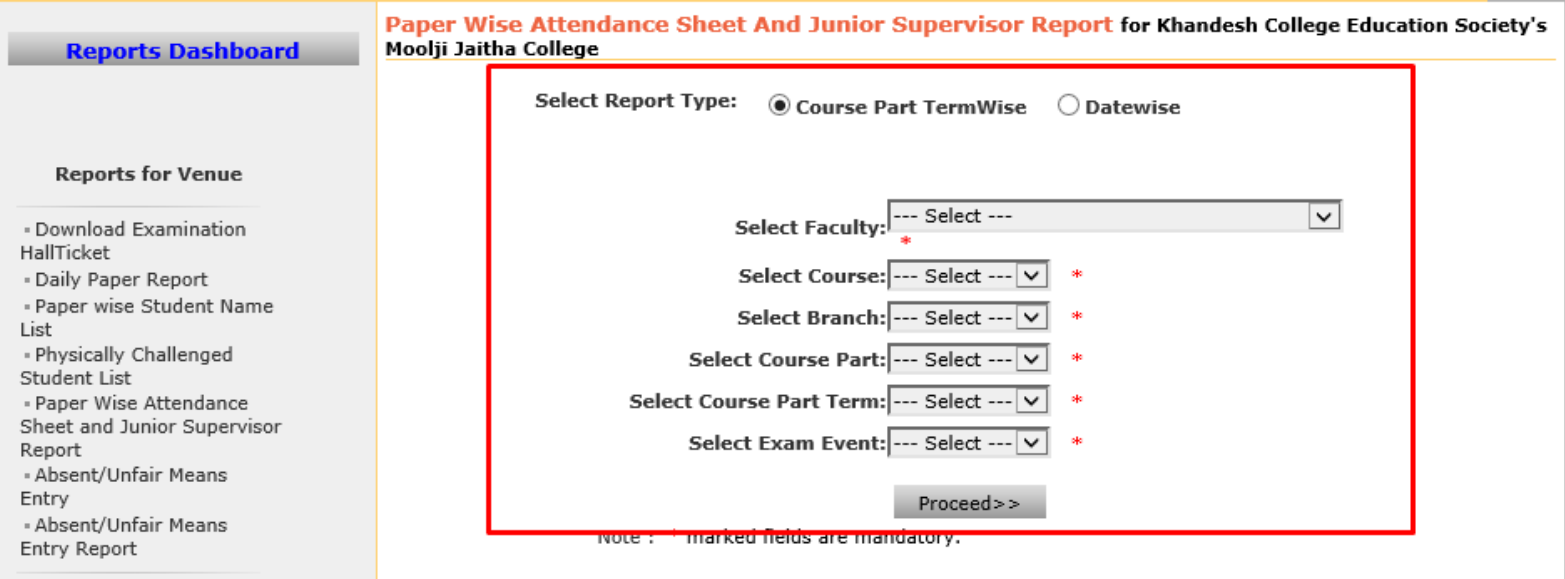

## Course Part term wise option

Paper Wise Attendance Sheet And Junior Supervisor Report for Khandesh College Education Society's Moolji Jaitha College

**Select Report Type:** Course Part TermWise ○ Datewise

Select Faculty: Faculty of Commerce and Management  $\checkmark$ Select Course: B.Com.(with Credits) - Regular-under CBCS Pattern  $\checkmark$ Select Branch: No Branch Select Course Part: S.Y. B.Com v Select Course Part Term: Sem-IV Select Exam Event: April-2020  $\checkmark$ 咪 Proceed>>

Note: \* marked fields are mandatory.

## **Select Required Option**

Paper Wise Attendance Sheet And Junior Supervisor Report for Khandesh College Education Society's Moolji Jaitha College

- Select Teaching Learning Method - Assessment Method - Assessment Type

 $\bigcirc$  Lectures - Theory - UA  $\bigcirc$  Lectures - Theory - CA

Proceed

## Paper Details with Student Count displayed, Click on Select button of required paper.

Paper Wise Attendance Sheet And Junior Supervisor Report for Khandesh College Education Society's Moolji Jaitha College - [April-2020] - B.Com.(with Credits) - Regular-under CBCS Pattern - S.Y. B.Com - Sem-IV-**Lectures - Theory - UA** 

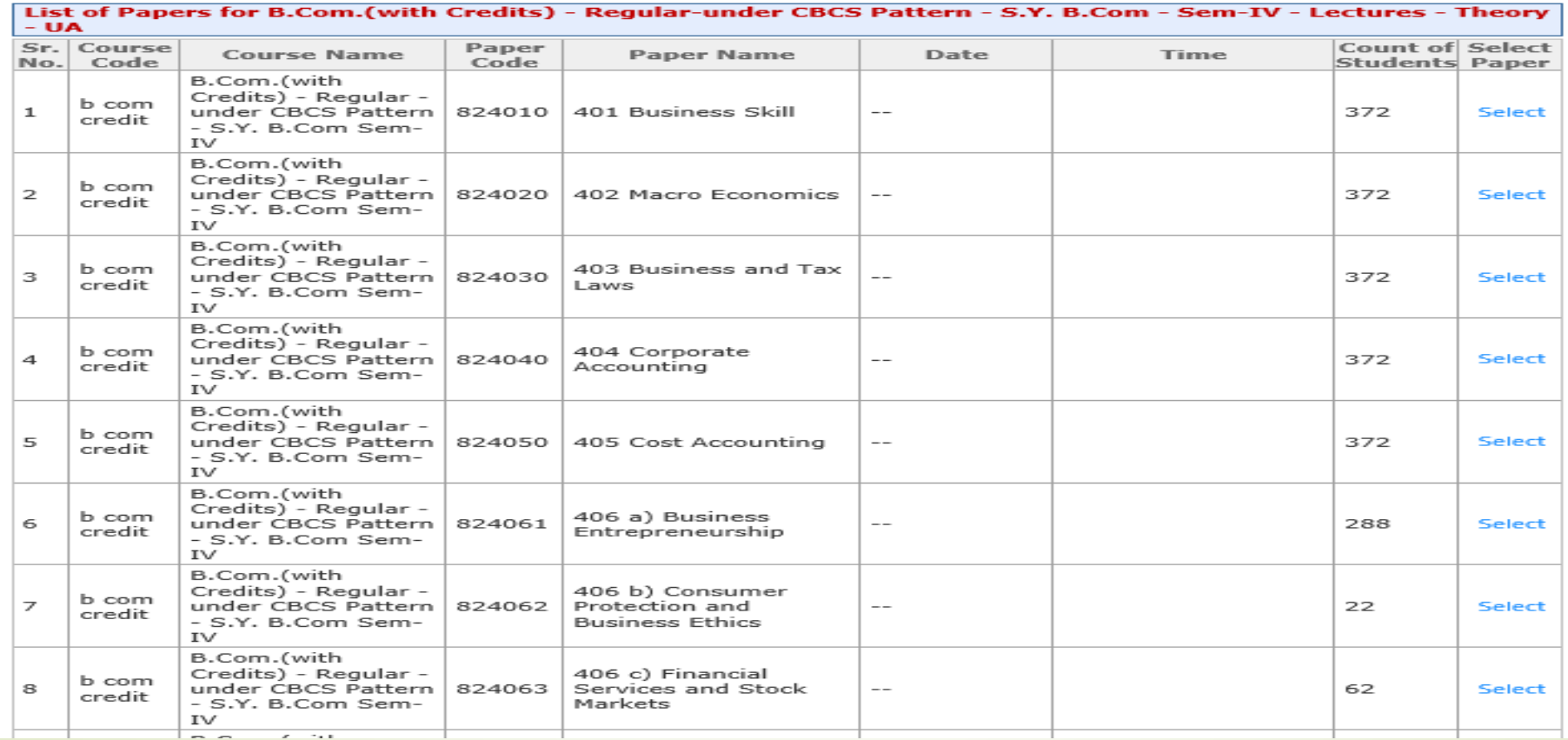

## Enter No of Blocks, Desk Number

Paper Wise Attendance Sheet And Junior Supervisor Report for Khandesh College Education Society's Moolji Jaitha College - [April-2020] - B.Com.(with Credits) - Regular-under CBCS Pattern - S.Y. B.Com - Sem-IV-**Lectures - Theory - UA** 

Block/Laboratory Management for B.Com.(with Credits) - Regular-under CBCS Pattern - S.Y. B.Com - Sem-IV Selected Paper: 401 Business Skill-Lectures - Theory - UA

Total count of student: 372

Enter Number of Blocks/Laboratories  $=$  14

**Desk Number Option:** 

 $\bigcirc$  Desk Number Prefix (e.g. Desk Number/ Seat Number: R22/BA1390010)

 $\bigcirc$  Desk Number Suffix (e.g. Seat Number/ Desk Number: BA1390010/R22)

**O** Desk Number Not Required (e.g. Seat Number: BA1390010)

<<Back to Paper Selection

 $Next>>$ 

## Enter block number, student strength and click on option of 2 page of 3 page report

Paper Wise Attendance Sheet And Junior Supervisor Report for Khandesh College Education Society's Moolji Jaitha College - [April-2020] - B.Com.(with Credits) - Regular-under CBCS Pattern - S.Y. B.Com - Sem-IV-**Lectures - Theory - UA** 

B.Com.(with Credits) - Regular-under CBCS Pattern - S.Y. B.Com - Sem-IV- Lectures - Theory - UA

Selected Paper: 401 Business Skill- Lectures - Theory - UA

Total count of student: 372

Desk Number Option: Desk Number Not Required (e.g. Seat Number: BA1390010)

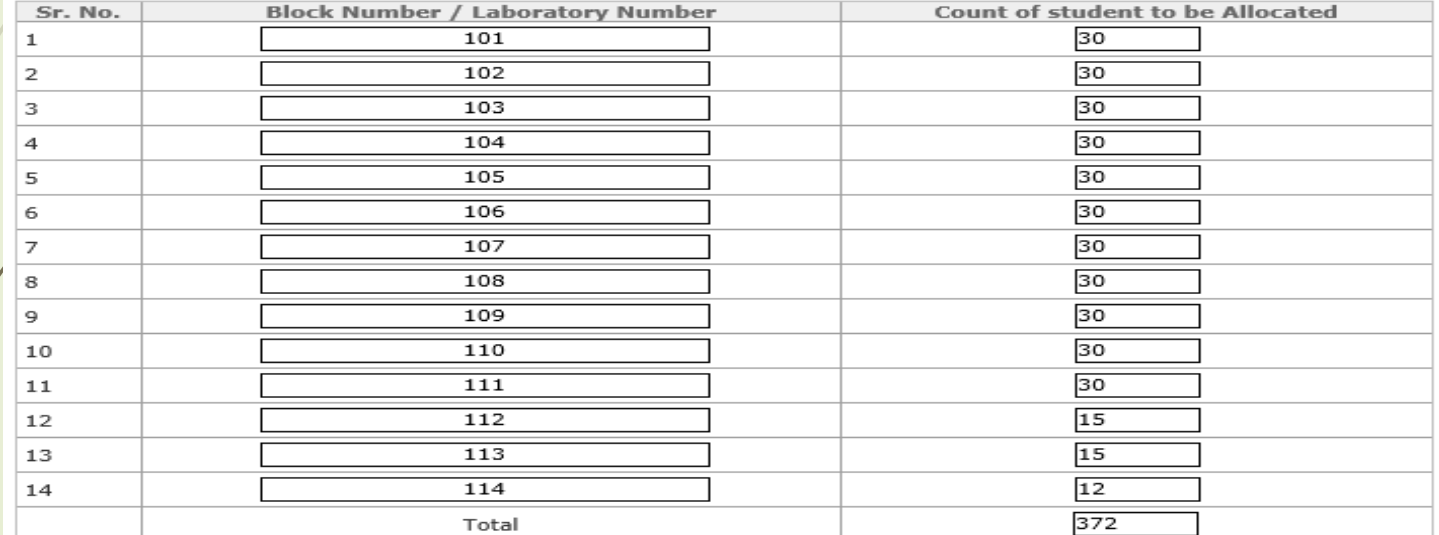

Warning: Please save the generated report (PDF) on local computer, since the values entered are not saved.

<<Back to define block number

Generate Report for 3 pages

Generate Report for 2 pages

## 3 Page report will generate as below

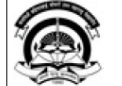

Kavayitri Bahinabai Chaudhari North Maharashtra University 'A' Grade NAAC Re-Accredited (3rd Cycle) Jalgaon-425001, Maharashtra (India) http://nmuj.digitaluniversity.ac/

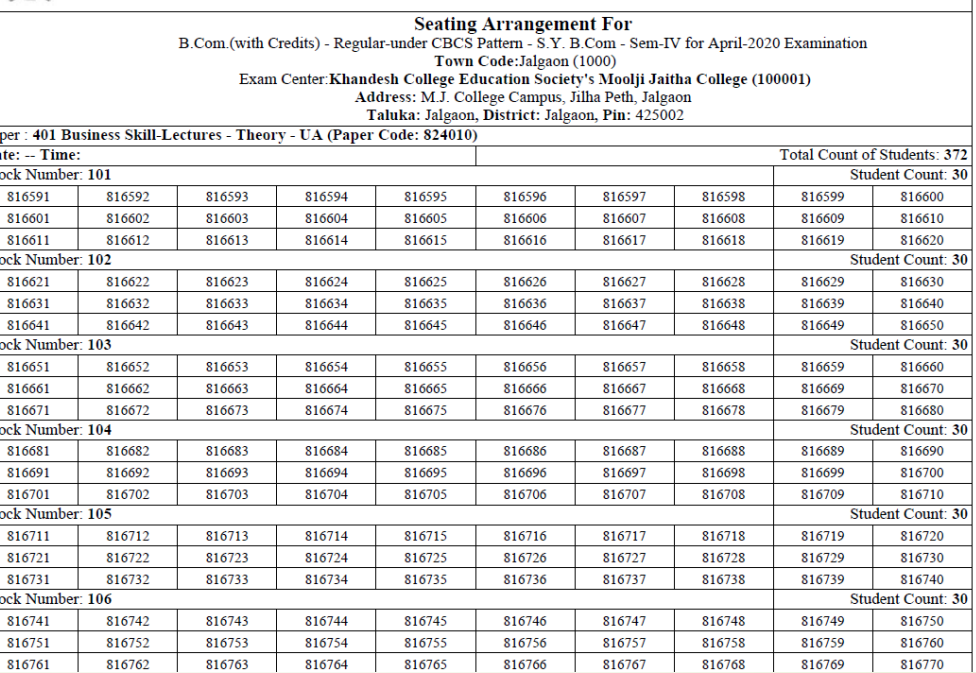

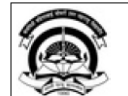

#### Kavayitri Bahinabai Chaudhari North Maharashtra University<br>'A' Grade NAAC Re-Accredited (3rd Cycle) Jalgaon-425001, Maharashtra (India)<br>http://mmuj.digitaluniversity.ac/

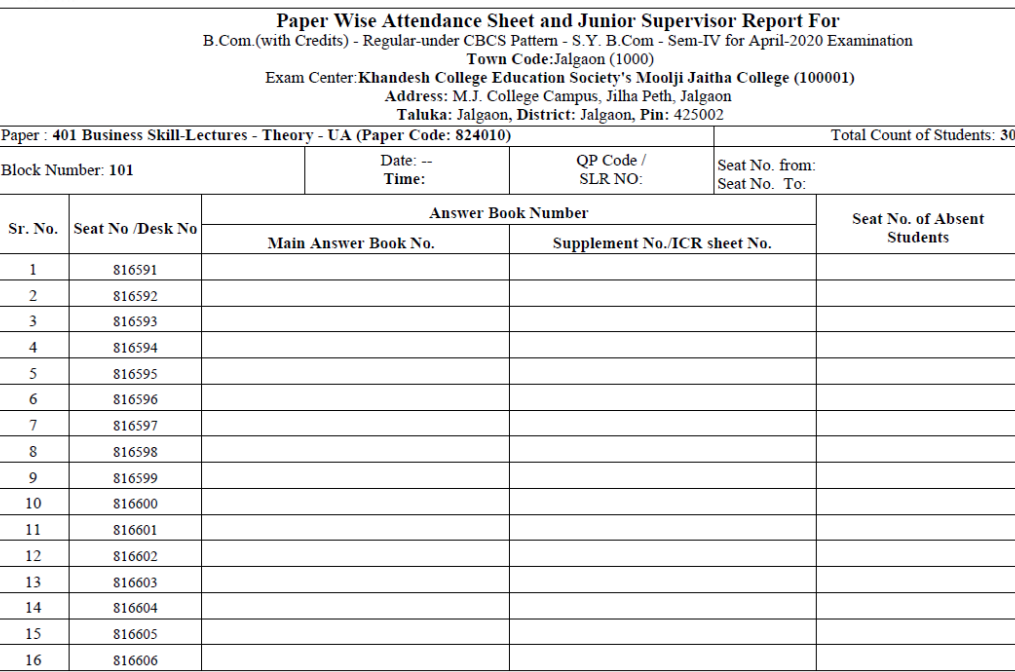

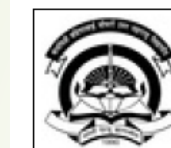

## Kavayitri Bahinabai Chaudhari North Maharashtra University<br>'A' Grade NAAC Re-Accredited (3rd Cycle) Jalgaon-425001, Maharashtra (India)

http://nmuj.digitaluniversity.ac/

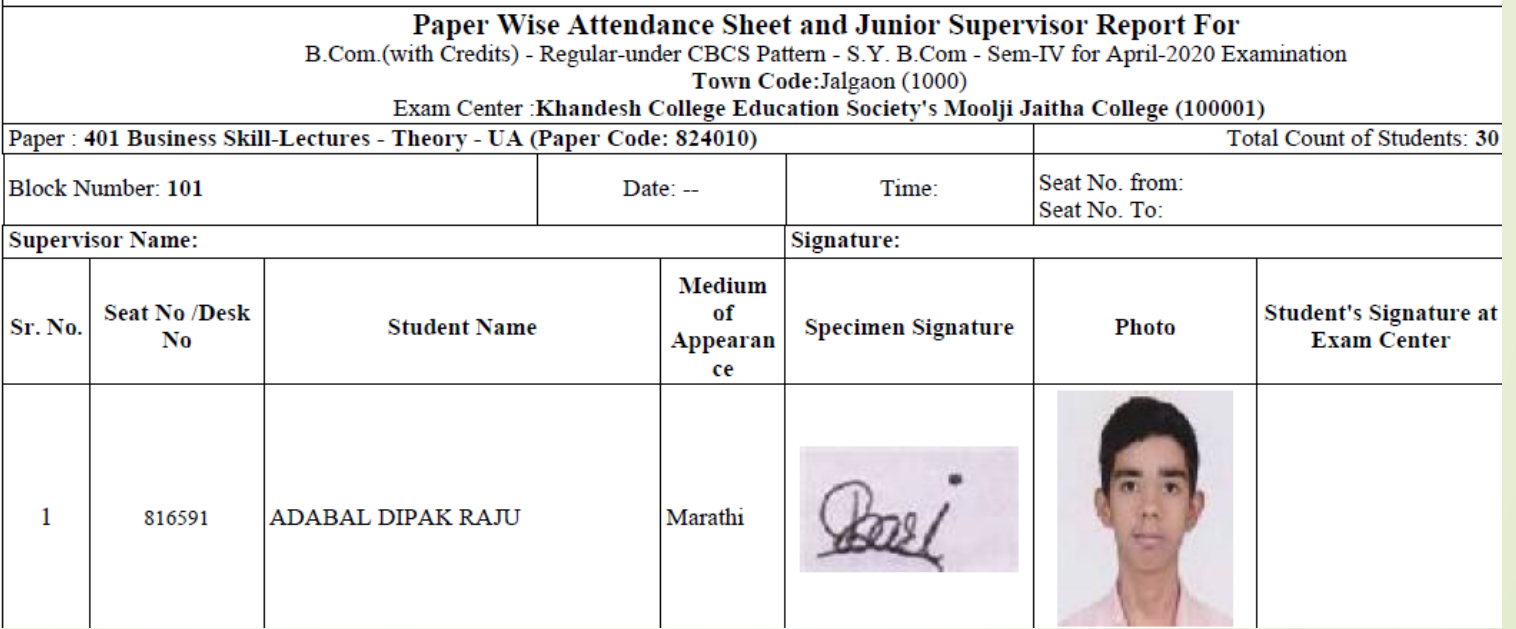

## 2 page report will generate as below

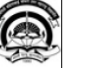

Kavayitri Bahinabai Chaudhari North Maharashtra University 'A' Grade NAAC Re-Accredited (3rd Cycle) Jalgaon-425001, Maharashtra (India) http://nmuj.digitaluniversity.ac/

Seating Arrangement For<br>B.Com.(with Credits) - Regular-under CBCS Pattern - S.Y. B.Com - Sem-IV for April-2020 Examination<br>Town Code:Jalgaon (1000) Taluka: Jalgaon District: Jalgaon Pin: 425002

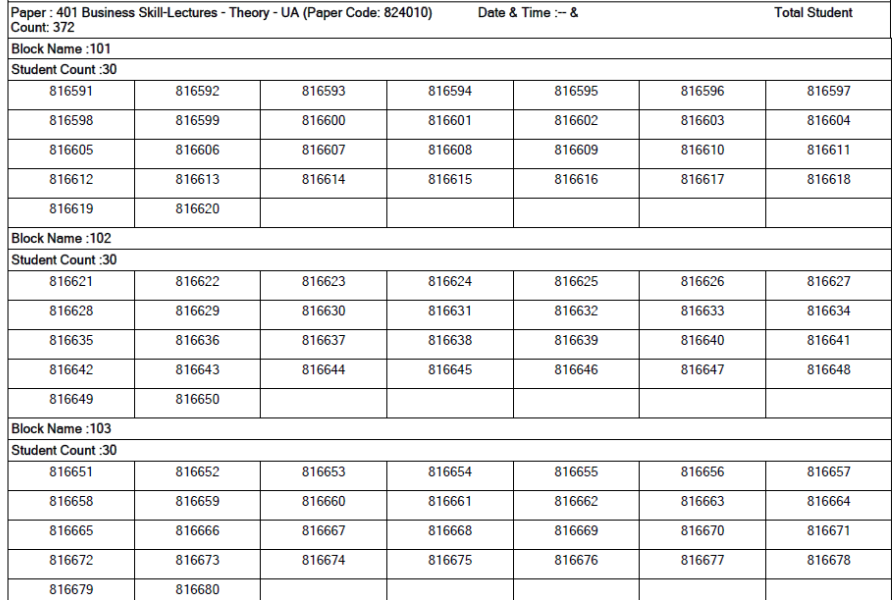

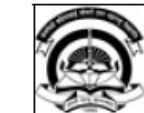

## Kavayitri Bahinabai Chaudhari North Maharashtra University<br>'A' Grade NAAC Re-Accredited (3rd Cycle) Jalgaon-425001. Maharashtra (India)<br>http://nmuj.digitaluniversity.ac/

# Paper Wise Attendance Sheet and Junior Supervisor Report For<br>B.Com.(with Credits) - Regular-under CBCS Pattern - S.Y. B.Com - Sem-IV for April-2020 Examination<br>Taluka: JalgaonDistrict: JalgaonPin: 425002

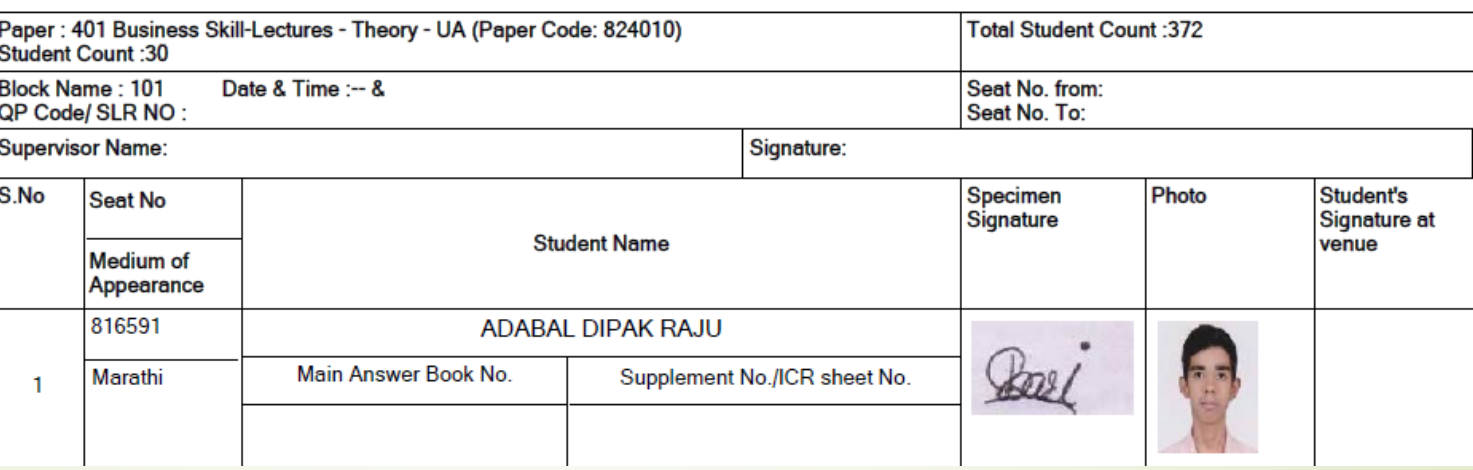

## In Datewise Option

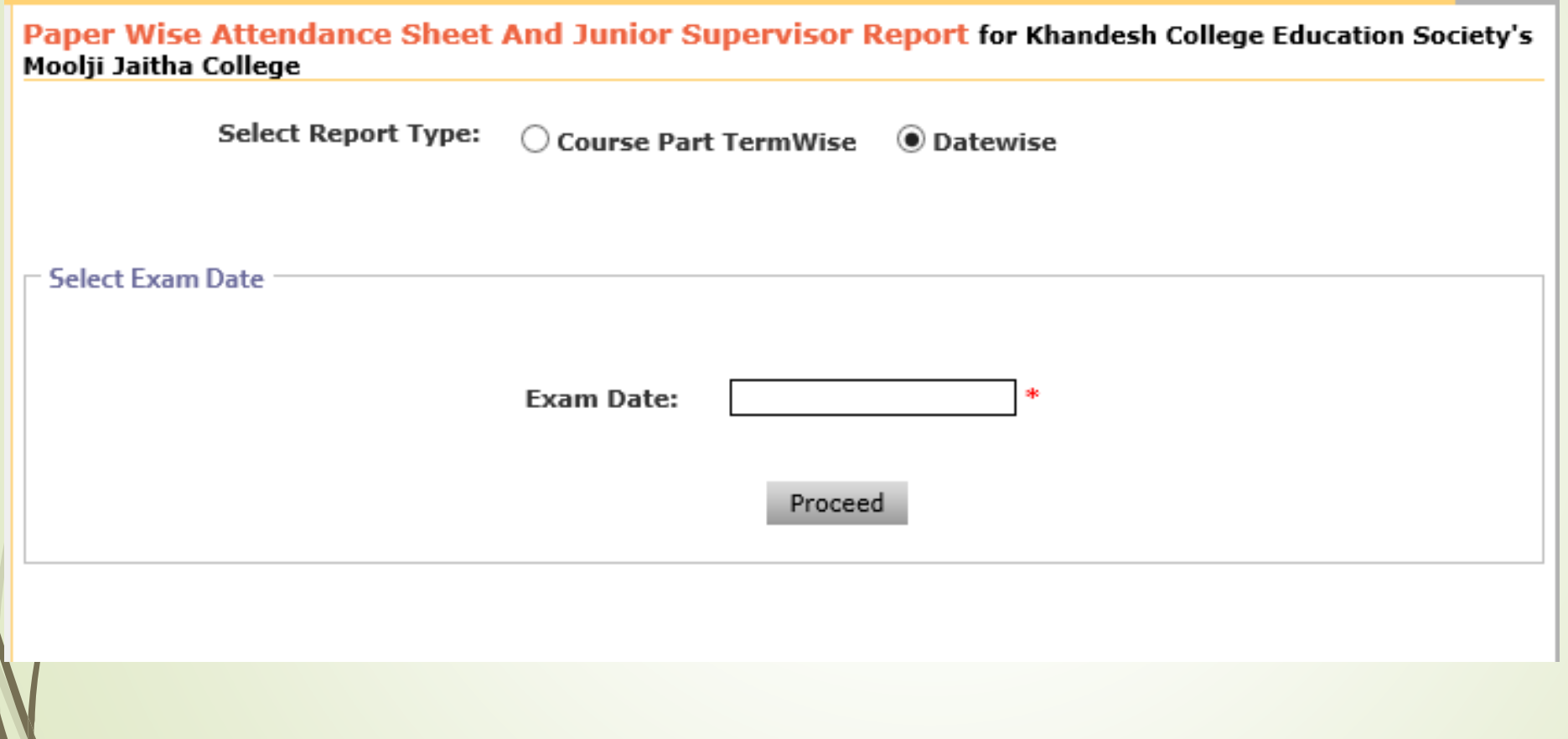

## Select Date and click on proceed

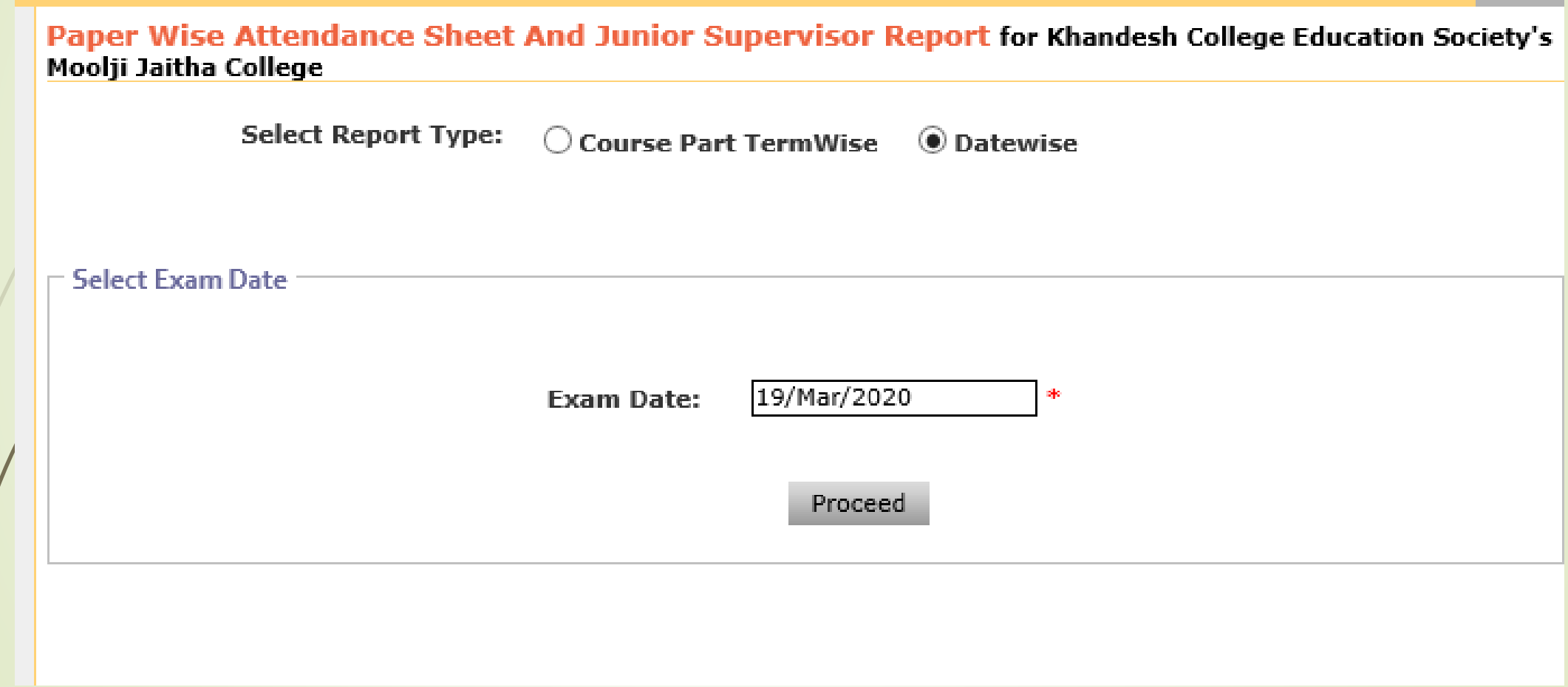

## Select Assessment Type

Paper Wise Attendance Sheet And Junior Supervisor Report for Khandesh College Education Society's Moolji Jaitha College

- Select Teaching Learning Method - Assessment Method - Assessment Type

 $\bigcirc$  Lectures - Theory - UA ◯ Lectures - Theory - CA  $\bigcirc$  Laboratory - Practical - UA  $\bigcirc$  Laboratory - Practical - CA  $\bigcirc$  Field Work - Field Work - CA

Proceed

## Report will display on paper of selected date, click of required paper name to

#### **ODOPOPOP BOOT**<br>Paper Wise Attendance Sheet And Junior Supervisor Report for Khandesh College Education Society's<br>Moolii Jaitha College - [April-2020] - Lectures - Theory - CA **List of Papers for - Lectures - Theory - CA** Sr. Course **Count of Select** Paper **Course Name Paper Name** Date Time  $NQ.$ Code Code Students Paper B.Com.(with Credits) b com Regular - CGPA  $\mathbf{1}$ 23010 Macro Economics 19 Mar 2020 06:00:4M-06:05:4M  $\mathbf{u}$ Select credit  $[60+40]$  Pattern - S.Y. B.Com. Sem-III B.Com.(with Credits) -1 Indian Economic b com Regular - CGPA  $\geq$ 35010 Scenario (Since 19 Mar 2020 06:00:AM-06:05:AM  $\mathbf{u}$ Select credit 1980-81) B.Com. Sem-V B.Com.(with Credits) -1 Indian Economic b com Regular - CGPA 36010 06:00:AM-06:05:AM  $\mathbb{R}$ Scenario (Since 19 Mar 2020  $\mathbf{z}$ Select credit [60+40] Pattern - T.Y. 1980-81) .<br>B.Com. Sem-VI B.Sc.(with Credits) -**Bsc** Regular - CGPA CH-362 Inorganic  $\blacktriangleleft$ 19 Mar 2020 06:00:AM-06:05:AM 96 361302 **Select** credit  $[60+40]$  Pattern - TY Chemistry **B.Sc Sem-VI** B.Com.(with Credits) -1 Indian Economic b com Regular - June-2017  $\mathbf{r}$ 35010 Scenario (Since 19 Mar 2020 06:00:AM-06:05:AM  $\mathbf{u}$ Select credit Pattern - T.Y. B.Com 1980-81) Sem-V B.Com.(with Credits) -1 Indian Economic b com Regular - June-2017 Select 6 36010 Scenario (Since 19 Mar 2020 06:00:AM-06:05:AM 321 Pattern - T.Y. B.Com credit  $1980 - 81$ Sem-VI B.Com.(with Credits) b com Regular - under CBCS  $\overline{\mathbf{z}}$ 823010 301 Business Skill 19 Mar 2020 06:00:AM-06:05:AM  $\geq$ Select credit Pattern - S.Y. B.Com Sem-III B.Com.(with Credits) b com Regular - under CBCS 824010 401 Business Skill 372 Select  $\mathbb{R}$ 19 Mar 2020 06:00:AM-06:05:AM credit Pattern - S.Y. B.Com Sem-IV B.Sc.(with Credits) -MAR-Vidnyan Regular - under CBCS  $\circ$ **BSC** 830201 Katha ani Nond 19 Mar 2020 06:00:AM-06:05:AM 6 Select Pattern - SY B.Sc. Lekhan Sem-III B.Sc.(with Credits) -MAR-Vinodi Katha Regular - under CBCS  $10$ **BSC** 840201 ani Vidnyanpar 19 Mar 2020 06:00:AM-06:05:AM 228 Select Pattern - SY B.Sc. Lekhan Sem-IV B.A.(with Credits) -YOG-244 Prathmik Requiar - under CBCS 844507 19 Mar 2020 06:00:AM-06:05:AM 9 11 Select Pattern - S.Y. B.A. Yogaabhyas-I Sem-IV Total 1040

Note: To go to Next step Please select the Paper

## Enter No of Blocks, Desk Number

Paper Wise Attendance Sheet And Junior Supervisor Report for Khandesh College Education Society's Moolji Jaitha College - [April-2020] - B.Com.(with Credits) - Regular-under CBCS Pattern - S.Y. B.Com - Sem-IV-**Lectures - Theory - UA** 

Block/Laboratory Management for B.Com.(with Credits) - Regular-under CBCS Pattern - S.Y. B.Com - Sem-IV Selected Paper: 401 Business Skill-Lectures - Theory - UA

Total count of student: 372

Enter Number of Blocks/Laboratories  $=$  14

**Desk Number Option:** 

 $\bigcirc$  Desk Number Prefix (e.g. Desk Number/ Seat Number: R22/BA1390010)

 $\bigcirc$  Desk Number Suffix (e.g. Seat Number/ Desk Number: BA1390010/R22)

**O** Desk Number Not Required (e.g. Seat Number: BA1390010)

<<Back to Paper Selection

 $Next>>$ 

## Enter block number, student strength and click on option of 2 page of 3 page report

Paper Wise Attendance Sheet And Junior Supervisor Report for Khandesh College Education Society's Moolji Jaitha College - [April-2020] - B.Com.(with Credits) - Regular-under CBCS Pattern - S.Y. B.Com - Sem-IV-**Lectures - Theory - UA** 

B.Com.(with Credits) - Regular-under CBCS Pattern - S.Y. B.Com - Sem-IV- Lectures - Theory - UA

Selected Paper: 401 Business Skill- Lectures - Theory - UA

Total count of student: 372

Desk Number Option: Desk Number Not Required (e.g. Seat Number: BA1390010)

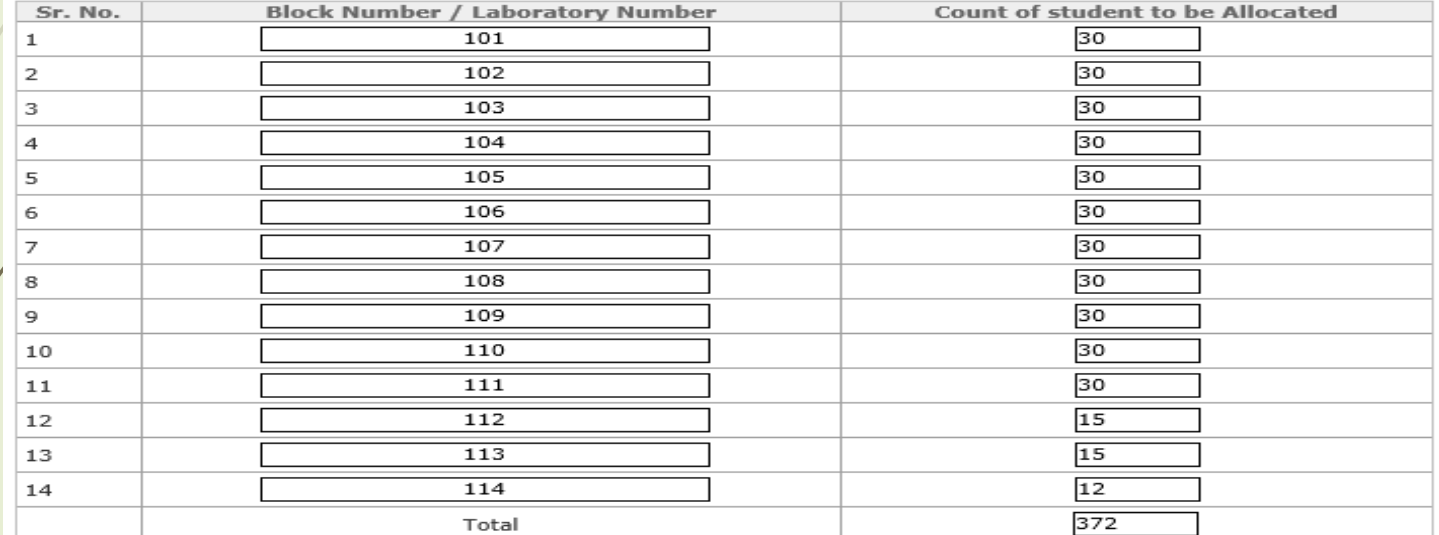

Warning: Please save the generated report (PDF) on local computer, since the values entered are not saved.

<<Back to define block number

Generate Report for 3 pages

Generate Report for 2 pages

## 3 Page report will generate as below

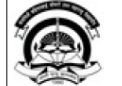

Kavayitri Bahinabai Chaudhari North Maharashtra University 'A' Grade NAAC Re-Accredited (3rd Cycle) Jalgaon-425001, Maharashtra (India) http://nmuj.digitaluniversity.ac/

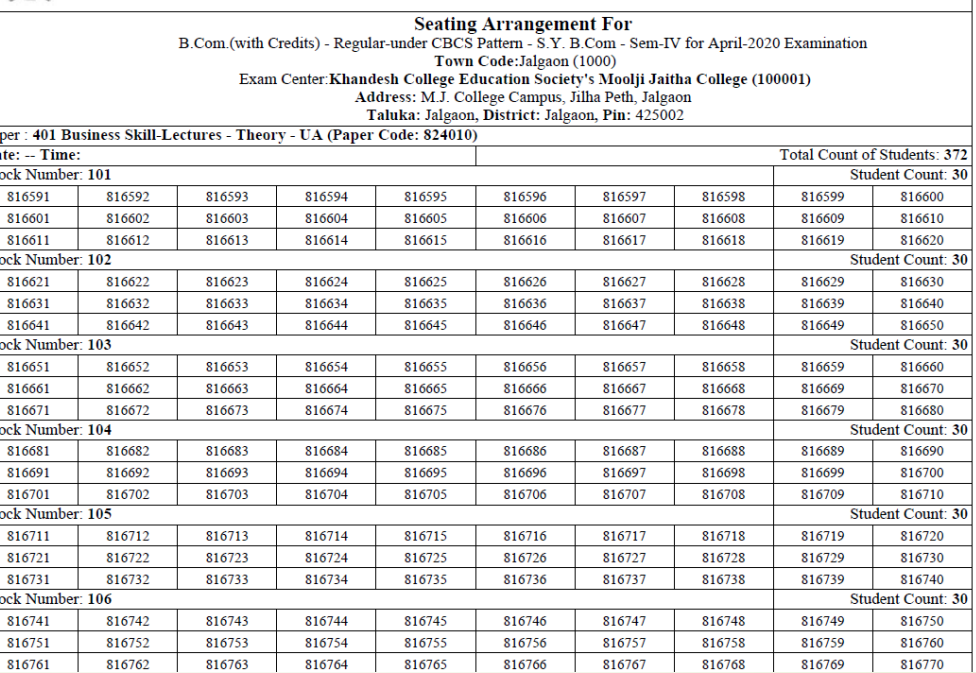

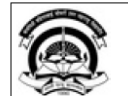

#### Kavayitri Bahinabai Chaudhari North Maharashtra University<br>'A' Grade NAAC Re-Accredited (3rd Cycle) Jalgaon-425001, Maharashtra (India)<br>http://mmuj.digitaluniversity.ac/

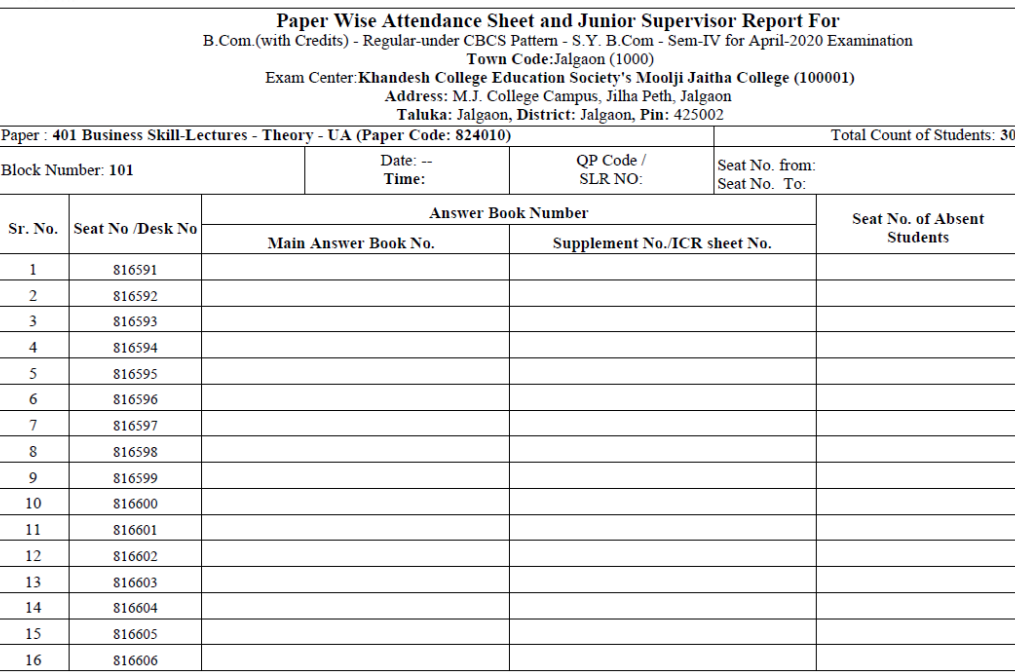

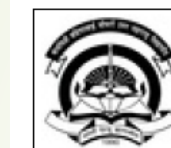

## Kavayitri Bahinabai Chaudhari North Maharashtra University<br>'A' Grade NAAC Re-Accredited (3rd Cycle) Jalgaon-425001, Maharashtra (India)

http://nmuj.digitaluniversity.ac/

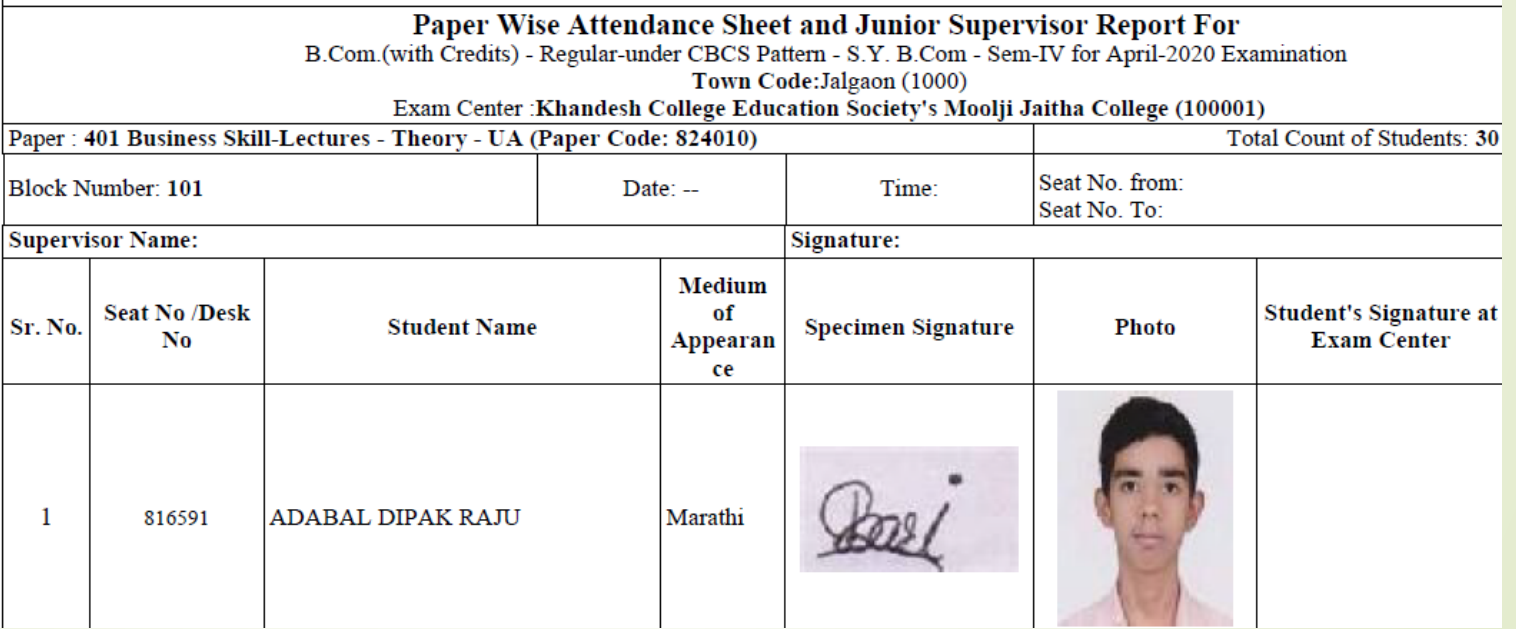

## 2 page report will generate as below

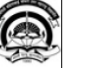

Kavayitri Bahinabai Chaudhari North Maharashtra University 'A' Grade NAAC Re-Accredited (3rd Cycle) Jalgaon-425001, Maharashtra (India) http://nmuj.digitaluniversity.ac/

Seating Arrangement For<br>B.Com.(with Credits) - Regular-under CBCS Pattern - S.Y. B.Com - Sem-IV for April-2020 Examination<br>Town Code:Jalgaon (1000) Taluka: Jalgaon District: Jalgaon Pin: 425002

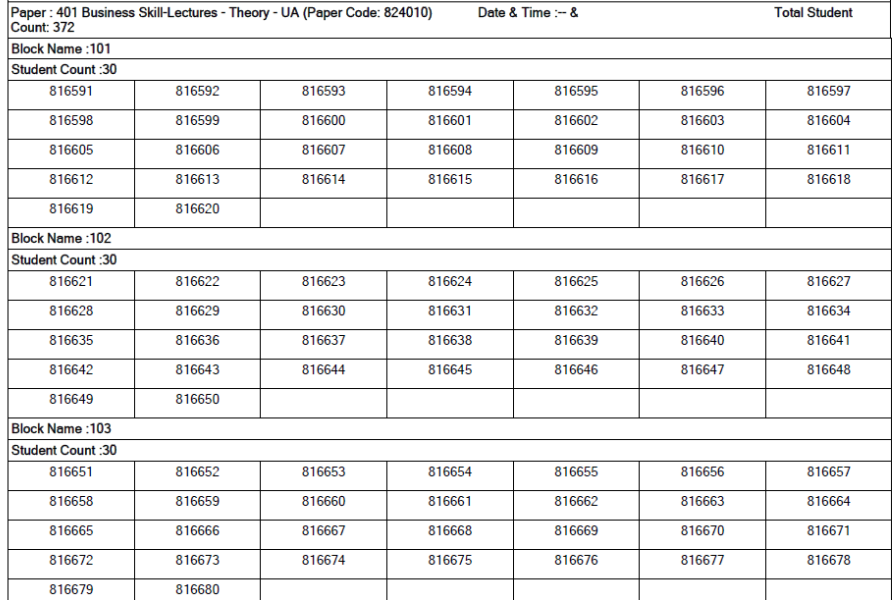

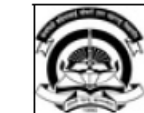

## Kavayitri Bahinabai Chaudhari North Maharashtra University<br>'A' Grade NAAC Re-Accredited (3rd Cycle) Jalgaon-425001. Maharashtra (India)<br>http://nmuj.digitaluniversity.ac/

# Paper Wise Attendance Sheet and Junior Supervisor Report For<br>B.Com.(with Credits) - Regular-under CBCS Pattern - S.Y. B.Com - Sem-IV for April-2020 Examination<br>Taluka: JalgaonDistrict: JalgaonPin: 425002

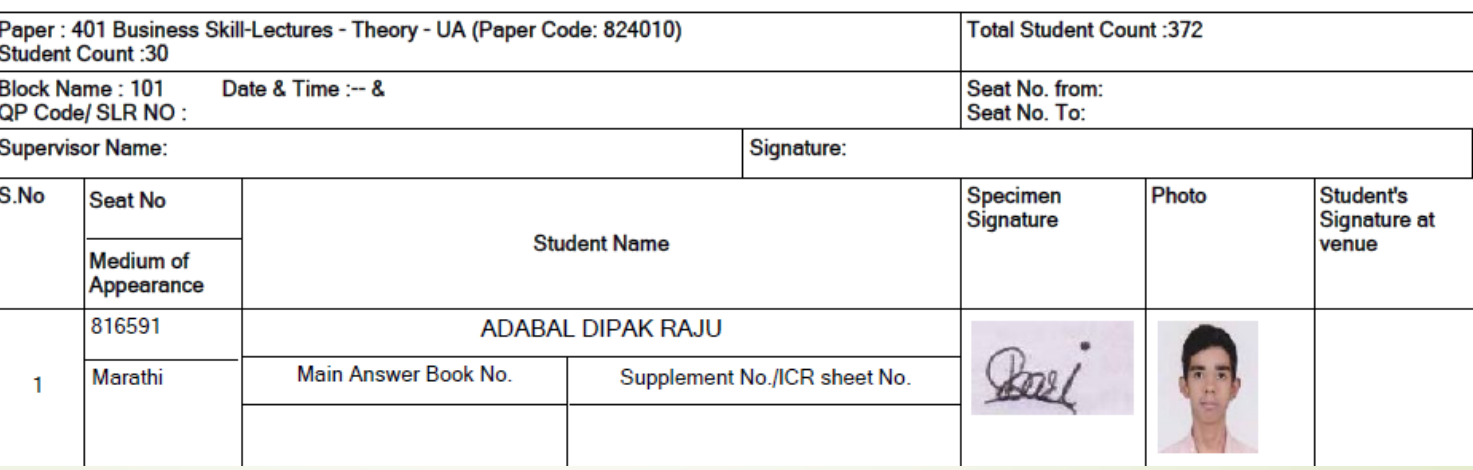

## ThankYou..!

For Any Assistance Contact :

e-Suvidha, Student Facilitation Center

Room No: 101

Dr. A.P.J. Abdul Kalam Vidyarthi Bhavan,

Kavayitri Bahinabai Chaudhari North Maharashtra University, Jalgaon Phone: 0257-2258418, 9403002042, 9403002015, 9403002018,

9403002054, 9403002024, 9403002082,

Email- [sfc@nmuj.digitaluniversity.ac](mailto:sfc@nmuj.digitaluniversity.ac)